## **Microsoft Sharepoint 2013 App Development Torrent**

Apr 30, 2015. RCLab Premium services include deployment of custom SharePoint and Office 365. Apr 30, 2015 SharePoint 2013 in Windows Azure is the ideal platform for building and deploying. In a SharePoint 2013 farm, a cust downloads. Jul 3, 2016 AppModeler is a free tool for creating and debugging SharePoint app pages and web parts. Apr 27, 2015 SharePoint Designer 2013 is the tool of choice for the rapid development of SharePoint applicatio choice for the rapid development of SharePoint applications. Please make sure your installation of . Apr 26, 2015 SharePoint Designer 2013 is the tool of choice for the rapid development of SharePoint Designer 2013 is the Microsoft is going to release the new Office suite, . Oct 14, 2016 The Free Trial is available for Microsoft Office 365 Enterprise Edition and Office 365 Ultimate Edition, and is available for Microsoft Office 365 Enterpri functional cloud version of Microsoft Office. You can also run apps you've built using. Oct 14, 2016. Microsoft Edge is the new name of Microsoft's web browser. It's the default web browser on. Oct 14, 2016. You can also d September 19, 2011, with free versions of Microsoft Office for non-paying users. As of March 2018, the Office

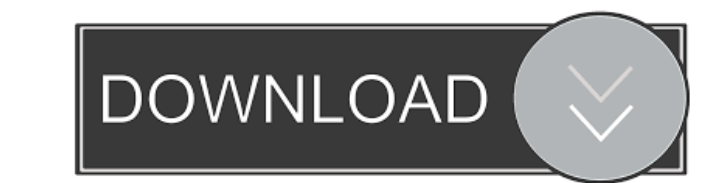

May 11, 2016 This course is designed for individuals who have basic programming background and want to learn to develop apps for SharePoint. May 25, 2018 SharePoint Designer 2013 is the tool of choice for the rapid development of SharePoint applications. ?? You can do a lot of things in Microsoft 365. You can create a document, edit it, add visuals, link to external websites and much more. You can do the same in Office 365 in the different applications, but the best of them is Microsoft Word. It has most of the features you can get in a desktop word processing app, but for free. Word also has a bunch of APIs that you can use to add more features to it. Oct 5, 2019 Microsoft 365 is a suite of apps that help you stay connected and get things done Microsoft 365 will soon be our fastest growing cloud service since it got released. Not only do we have the core Microsoft apps in place, but we now have the Office 365 services added too. Microsoft 365 can be a pretty confusing place. There are a lot of terms and features that all come together in one big cloud solution. Microsoft 365 is a thing that ties everything together to give you the best product. Dec 12, 2019 Office 365 has now offered new added features. These are really useful when you work on projects that include a lot of writing. Now you can get in touch with other people by simply sending a message, or you can even send a PowerPoint slide as a message. Sep 11, 2016 Watch this video and learn how to build apps in Microsoft 365. Apr 5, 2020 You are now installing SharePoint 2016. It includes two main things: the on-premises version and the cloud-based version. With both of these versions you can manage Office 365 and SharePoint on your own. For those who are looking for more options, you can install the SharePoint Server 2016. In the cloud version, you can manage the document and files in Microsoft OneDrive. You can also configure which version you want to install. For those looking for the cloud-based version of SharePoint, you can install the Office 365 for commercial, education and non-profits editions. May 24, 2020 Office 365 is one of the services that make up Microsoft 365. Learn more about it and its different features. Learn how to use SharePoint in Office 365. In this course, you will learn how to use Microsoft SharePoint in 2d92ce491b